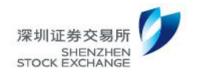

#### **Technical Document**

# Access Solution for Level II Market Data from Hong Kong Node

V1.5

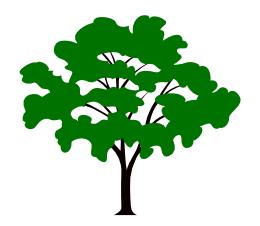

Shenzhen Securities Communication Co., Ltd. December 31, 2021

# **Document Description**

|                            |               |                                                                                                    | •                                                                       |             |  |
|----------------------------|---------------|----------------------------------------------------------------------------------------------------|-------------------------------------------------------------------------|-------------|--|
| Document Name A            |               | Access Solution for Level II Market Data from Hong Kong Node                                                                |                                                                         |             |  |
| <b>Content Description</b> |               | Describe the access solution, requirements and recommended user configuration for Level II Market Data from Hong Kong node. |                                                                         |             |  |
|                            |               |                                                                                                    | Revision History                                                        |             |  |
| Date                       | Versio        | n Reviser                                                                                                    | Revision Note                                                           | Reviewer    |  |
| 2017-10-16                 | 1.0           | Wu Fan                                                                                                    | Creation of document                                                    | Wang Boyuan |  |
| 2017-10-24 1.1             |               | Wang<br>Pengfei                                                                                                    | Supplemented multicast address                                          |             |  |
| 2018-12-1                  | 2018-12-1 1.2 |                                                                                                    | Due to the relocation of nodes, the word "Binhai" is changed to "South" |             |  |
| 2019-04-09                 | 1.3           | Wang<br>Pengfei                                                                                                    | Added multicast address information for L2-2 speedy market data service |             |  |
| 2019-08-23 1.4             |               | Wu Fan                                                                                                    | Added detailed description of redundancy scheme                         |             |  |
| 2021-12-31 1.5             |               | Qiu<br>Jinhu                                                                                                    | Add the network configuration using Huawei and H3C device               |             |  |

## **Contents**

| I. INTRODUCTION OF TRANSACTION SYSTEM LEVEL II MARKET DATA FROM HO  | ١G  |
|---------------------------------------------------------------------|-----|
| KONG NODE                                                           | 3   |
| II. ACCESS SOLUTION FOR LEVEL II MARKET DATA FROM THE HONG KONG NOD | E 3 |
| 2.1 LAN ACCESS SOLUTION                                             | 3   |
| 2.2 WAN ACCESS SOLUTION                                             | 4   |
| 2.3 ACCESS REDUNDANCY SCHEME                                        | 4   |
| 2.4 Access node and access mode                                     | 5   |
| III. TECHNICAL SPECIFICATION FOR USER ACCESS                        | 6   |
| 3.1 Type of line access                                             | 6   |
| 3.2 CONNECTION DETECTION FUNCTION                                   | 6   |
| 3.3 ROUTING                                                         |     |
| 3.4 Network Security                                                | 8   |
| VI. USER CONFIGURATION GUIDELINES                                   | 8   |
| 4.1. IP ADDRESS INFORMATION                                         | 8   |
| 4.2. BGP AS No                                                      | 8   |
| 4.3. RE-TRANSMISSION SERVICE IP                                     | 8   |
| 4.4. Multicast information                                          | 9   |
| V. REFERENCE CONFIGURATION FOR ACCESS DEVICE (MAINSTREAM BRANDS)    | 10  |
| 5.1 Juniper device                                                  | 11  |
| 5.2 CISCO DEVICE                                                    | 11  |
| 5.3 Huawei device                                                   | 12  |
| 5.4 H3C DEVICE                                                      | 13  |

### Access solution for Transaction System Level II Market Data Hong Kong Node Users

# I. Introduction of Transaction System Level II Market Data from Hong Kong Node

Transaction System Level II Market Data ("L2 Market Data") network is an L2 market data network using an independent dedicated network. It carries L2 market data flow, including market data snapshots and individual market data. In the market of mainland China, L2 market data users can only access via LAN lines.

Shenzhen Securities Communication boasts complete securities communication infrastructure, full-fledged functions, and advanced technology. To facilitate foreign investors to invest in the Shenzhen market and promote the prosperity of the Shenzhen-Hong Kong Common Market, we have established the Hong Kong Node for L2 Market Data. Overseas users can access the Hong Kong node via WAN or LAN according to availability.

# II. Access solution for Level II Market Data from the Hong Kong Node

#### 2.1 LAN access solution

We have rented the racks at HKT Tseung Kwan O Center to offer access to Shenzhen Stock Exchange L2 Market Data from the Hong Kong Node,.

Overseas LAN users can also rent the racks at HKT Tseung Kwan O Center to

access the Shenzhen Stock Exchange L2 market data equipment via LAN lines.

#### 2.2 WAN access solution

Overseas users can also apply for a dedicated WAN line to access Shenzhen Stock Exchange L2 market data from the Hong Kong Node. The recommended bandwidth is 50Mbps. Users can choose a solution according to the actual bandwidth.

#### 2.3 Access redundancy scheme

To reduce the possibility of interruption in a single line, the access plan is recommended as follows:

- Recommended: The user applies for two 50M local lines (or two LAN lines) to access the HKT Tseung Kwan O Center to receive L2 market data, and a 6M WAN line to access HKBN Chaiwan Center to receive L1 market data for backup;
- Optional: The user applies for a 50M local line (or a LAN line) and a 6M WAN line to access HKBN Chaiwan Center to receive L1 market data for backup;
- Optional: The user only applies for two 50M local lines (or two LAN lines) to access HKT Tseung Kwan O Center to receive L2 market data as a backup for each other; when the HKT Tseung Kwan O central node fails, there will be no L1 market data as a backup;
- Not recommended: Users only apply for a single 50M local line (or a LAN line) to access HKT Tseung Kwan O Center to receive L2 market

data without any backup. The service availability of this plan is 99.6%. The user has to wait for troubleshooting by the operator patiently in case of interruption.

Taking two 50M local lines (or two LAN lines) to access HKT Tseung Kwan O Center as an example. At present, we have two racks, J13 and J14, in the HKT Tseung Kwan O Center. Southen Information Technology Center (South Center) L2 and Futian Center L2 market data are respectively available by connecting to J13 and J14 racks. South Center and Futian Center are the dual-active centers of Shenzhen Stock Exchange. Of the market data from the two centers, users may configure the software to use one source as the primary market data source and the other as the backup. When the primary fails, the software will automatically switch to the backup.

#### 2.4 Access node and access mode

The access node information and recommended bandwidth are shown in Table 1.

Table 1 Details of access node information and recommended bandwidth

| Network                        | Recommended bandwidth                                           | Access node              | Location of access node                                                                                                    |
|--------------------------------|-----------------------------------------------------------------|--------------------------|----------------------------------------------------------------------------------------------------|
| L2 market<br>data<br>network   | LAN user: Network switchover; WAN user: 50M MSTP is recommended | HKT Tseung Kwan O Center | 2/F, Internet Application Centre, 22 Chun<br>Cheong Street, Tseung Kwan O Industrial<br>Estate, Sai Kung, New Territories, Hong<br>Kong<br>Rack number: J13 (receiving market data<br>from South Center)<br>J14 (Receiving market data from Futian<br>Center) |
| L1 market<br>data<br>network(b | 6M MSTP is recommended                                          | WTT Chai<br>Wan Center   | HKBN Computer Room, 27/F, Sun Wah<br>Fung Centre, 1 On Yip Street, Chai Wan,<br>Hong Kong                                                                                                    |

| ackup is  |  | Rack number: C11 |
|-----------|--|------------------|
| Optional) |  |                  |
|           |  |                  |

User access includes the following seven combinations as shown in Table 2:

Table 2 Alternative access methods for L2 Market Data from Hong Kong Node

| Access methods user can select | HKT center<br>LAN | HKT center<br>WAN | WTT center<br>leased WAN<br>line<br>(L1 market<br>data) | Recommendation |
|--------------------------------|-------------------|-------------------|---------------------------------------------------------|----------------|
| 1                              | 2 lines           |                   | 1 line                                                  | ***            |
| 2                              |                   | 2 lines           | 1 line                                                  | ***            |
| 3                              | 1 line            |                   | 1 line                                                  | **             |
| 4                              |                   | 1 line            | 1 line                                                  | **             |
| 5                              | 2 lines           |                   |                                                         | **             |
| 6                              |                   | 2 lines           |                                                         | **             |
| 7                              |                   | 1 line            |                                                         | *              |

#### III. Technical specification for user access

#### 3.1 Type of line access

Users may access the L2 market data network and L1 market data network (backup) through leased MSTP lines. When accessing this type of line, the user's routing equipment has to have a local area network port (LAN port).

#### 3.2 Connection detection function

In order to switch network fast in case of network failure, users should enable and configure BFD (Bidirectional Forwarding Detection) on the routing device to detect network connectivity.

#### 3.3 Routing

#### 3.3.1 Unicast routing and auxiliary features

The unicast routing for users to assess L2 and L1 market data network (backup) uses BGP dynamic routing. Each user has an AS domain. The assigned IP address and AS domain will be different if a user accesses the L1 market data network for backup as the L2 and L1 market data network are physically separated.

#### 3.3.2 Multicast routing and auxiliary features

Our software uses the PIM multicast routing protocol for user access, and each user has to configure every line to sparse-mode.

PIM-SSM mode is used for multicast transmission, therefore the user's operating system from router and switch to host needs to support IGMPv3, and enable the SSM on the network device. The multicast stream will be pushed from the backbone device to the user device. In principle, the user does not have to establish a PIM neighbor relationship with the backbone device.

The technical requirements are summarized in Table 3.

**Table 3 Summary of technical requirements** 

| Item              | Functions required                                 | Remark                                                                                                    |
|-------------------|----------------------------------------------------|----------------------------------------------------------------------------------------------------|
| Line access       | <ol> <li>LAN port</li> <li>BFD function</li> </ol> | Supported by accessing device                                                                                                |
| Unicast routing   | 1. BGP                                             | Supported by accessing device                                                                                                |
| Multicast routing | 1. PIM-Sparse 2. SSM 3. IGMPv3                     | Accessing device supports PIM-Sparse and SSM; Both the accessing device and the multicast receiving host must support IGMPv3 |

#### 3.4 Network Security

Users accessing L2 market data network and L1 market data network (backup) should follow the requirements for G3 level in the "Securities and Futures Industry- Testing and Evaluation Requirement for Classified Protection of Information System". Users should use standard-compliant routing equipment for secure access, and perform access control and intrusion prevention.

#### VI. User configuration guidelines

For example, a user applies for two LAN lines to access the L2 Market Data from Hong Kong Node: (access to L1 market data network is detailed in additional documents)

#### 4.1. IP address information

Table 4 Example of user IP address allocation

|                | <b>_</b>         |                  |                  |
|----------------|------------------|------------------|------------------|
| User           | SZSE internet IP | User internet IP | User LAN segment |
| Dedicated line | 10.220.1.1/30    | 10.220.1.2/30    | 10.219.1.0/27    |
| A              |                  |                  |                  |
| Dedicated line | 10.220.2.1/30    | 10.220.2.2/30    | 10.219.1.0/27    |
| В              |                  |                  |                  |

#### 4.2. BGPAS No.

Table 5 Example of user AS number assignment

| User             | SZSEAS | User AS |
|------------------|--------|---------|
| Dedicated line A | 43101  | 64515   |
| Dedicated line B | 43101  | 64515   |

#### 4.3. Re-transmission service IP

| Server address | Port | Site   |
|----------------|------|--------|
| 172.27.1.199   | 7020 | Futian |

172.27.129.199 | 7020 | South

#### 4.4. Multicast information

Level2-1 Multicast Service: transmission rate of snapshot <= 6.4Mbps, transmission rate of tick data <= 4Mbps. The summit rate of the tick data is about 60,000 per second. See the Multicast source, Port and Group in below.

| Multicast address | Port | Multicast source | Channel type       | Site   |
|-------------------|------|------------------|--------------------|--------|
| 232.4.105.1       | 6511 | 172.27.1.31      | Management channel | Futian |
| 232.4.105.2       | 6512 | 172.27.129.31    | Management channel | South  |
| 232.4.105.3       | 6513 | 172.27.1.32      | Management channel | Futian |
| 232.4.105.4       | 6514 | 172.27.129.32    | Management channel | South  |
| 232.4.105.21      | 5521 | 172.27.1.31      | Data channel       | Futian |
| 232.4.105.22      | 5522 | 172.27.129.31    | Data channel       | South  |
| 232.4.105.23      | 5523 | 172.27.1.32      | Data channel       | Futian |
| 232.4.105.24      | 5524 | 172.27.129.32    | Data channel       | South  |
| 232.4.105.31      | 5531 | 172.27.1.31      | Data channel       | Futian |
| 232.4.105.32      | 5532 | 172.27.129.31    | Data channel       | South  |
| 232.4.105.33      | 5533 | 172.27.1.32      | Data channel       | Futian |
| 232.4.105.34      | 5534 | 172.27.129.32    | Data channel       | South  |
| 232.4.105.91      | 5591 | 172.27.1.31      | Data channel       | Futian |
| 232.4.105.92      | 5592 | 172.27.129.31    | Data channel       | South  |
| 232.4.105.93      | 5593 | 172.27.1.32      | Data channel       | Futian |
| 232.4.105.94      | 5594 | 172.27.129.32    | Data channel       | South  |
| 232.4.105.41      | 5541 | 172.27.1.33      | Data channel       | Futian |
| 232.4.105.42      | 5542 | 172.27.129.33    | Data channel       | South  |
| 232.4.105.43      | 5543 | 172.27.1.34      | Data channel       | Futian |
| 232.4.105.44      | 5544 | 172.27.129.34    | Data channel       | South  |
| 232.4.105.51      | 5551 | 172.27.1.46      | Data channel       | Futian |
| 232.4.105.52      | 5552 | 172.27.129.39    | Data channel       | South  |
| 232.4.105.53      | 5553 | 172.27.1.49      | Data channel       | Futian |
| 232.4.105.54      | 5554 | 172.27.129.40    | Data channel       | South  |

Level2-2 Multicast Service: transmission rate of snapshot <= 6.4Mbps, transmission rate of tick data <= 15.6Mbps. The summit rate of the tick data is about 240,000 per second. See the address list, including Multicast source, Port and Group in below.

| Multicast address | Port | Multicast source | Channel type       | Site   |
|-------------------|------|------------------|--------------------|--------|
| 232.4.115.1       | 6511 | 172.27.1.31      | Management channel | Futian |
| 232.4.115.2       | 6512 | 172.27.129.31    | Management channel | South  |
| 232.4.115.3       | 6513 | 172.27.1.32      | Management channel | Futian |
| 232.4.115.4       | 6514 | 172.27.129.32    | Management channel | South  |
| 232.4.115.21      | 5521 | 172.27.1.31      | Data channel       | Futian |
| 232.4.115.22      | 5522 | 172.27.129.31    | Data channel       | South  |

| I .          | I    | 1             | I.           | 1 1    |
|--------------|------|---------------|--------------|--------|
| 232.4.115.23 | 5523 | 172.27.1.32   | Data channel | Futian |
| 232.4.115.24 | 5524 | 172.27.129.32 | Data channel | South  |
| 232.4.115.31 | 5531 | 172.27.1.31   | Data channel | Futian |
| 232.4.115.32 | 5532 | 172.27.129.31 | Data channel | South  |
| 232.4.115.33 | 5533 | 172.27.1.32   | Data channel | Futian |
| 232.4.115.34 | 5534 | 172.27.129.32 | Data channel | South  |
| 232.4.115.91 | 5591 | 172.27.1.31   | Data channel | Futian |
| 232.4.115.92 | 5592 | 172.27.129.31 | Data channel | South  |
| 232.4.115.93 | 5593 | 172.27.1.32   | Data channel | Futian |
| 232.4.115.94 | 5594 | 172.27.129.32 | Data channel | South  |
| 232.4.115.41 | 5541 | 172.27.1.33   | Data channel | Futian |
| 232.4.115.42 | 5542 | 172.27.129.33 | Data channel | South  |
| 232.4.115.43 | 5543 | 172.27.1.34   | Data channel | Futian |
| 232.4.115.44 | 5544 | 172.27.129.34 | Data channel | South  |
| 232.4.115.51 | 5551 | 172.27.1.46   | Data channel | Futian |
| 232.4.115.52 | 5552 | 172.27.129.39 | Data channel | South  |
| 232.4.115.53 | 5553 | 172.27.1.49   | Data channel | Futian |
| 232.4.115.54 | 5554 | 172.27.129.40 | Data channel | South  |

Note: A gateway can receive market data only from the addresses in either the L2-1 Multicast Address List of Market Data Service or from the L2-2 Multicast Address List of Market Data Service, which cannot be mixed. Only the transmission rate of the tick data is different between L2-1 and L2-2, and it is higher of L2-2 than it of L2-1. Market participant can opt to any of them by modify the configuration. No extra fee for Level2-2 data license.

#### V. Reference configuration for access device (Mainstream brands)

(IP address, AS number, AS password, port number, etc. are subject to actual allocation)

Taking the primary line router connected to the HKT node as an example, and pursuant to the technical requirements for accessing users, the recommended

reference configuration is as follows:

#### 5.1 Juniper device

#### 5.1.1 Interface configuration for access router

set interfaces ge-1/0/0 unit 0 family inet address 10.219.1.1/27 //User's internal interface IP address set interfaces ge-1/0/1 unit 0 family inet address 10.220.1.2/30 //interface IP for interconnecting with Shenzhen Stock Exchange

#### 5.1.2 Unicast routing configuration for access router

```
set routing-options router-id 100.1.1.1 //router-id
set routing-options autonomous-system 64515//AS number
set protocols bgp group EBGP type external //Establish EBGP neighbor
set protocols bgp group EBGP peer-as 43101//Peer AS number
set protocols bgp group EBGP neighbor 10.220.1.1 //Establish neighbors with BGP
set protocols bgp group EBGP export internal-to-bgp//Release user addresses to BGP
set protocols bgp group EBGP bfd-liveness-detection minimum-interval 500 //Enable BFD for BGP
set protocols bgp group EBGP bfd-liveness-detection multiplier 3 // Enable BFD for BGP
```

set routing-options static route 0.0.0.0/0 next-hop 10.219.1.2 //Assume that the user's downlink device interface IP is 10.219.1.2

set policy-options policy-statement internal-to-bgp from route-filter 10.219.1.0/27 exact //Match user routing set policy-options policy-statement internal-to-bgp then accept //Match user routing

#### 5.1.3 Multicast routing configuration for access router

set protocols igmp interface ge-1/0/0.0 version 3 //Use IGMPV3 for Intranet interface set protocols pim interface ge-1/0/0.0 mode sparse //Use PIM SM for Intranet interface set protocols pim interface ge-1/0/1.0 mode sparse // Use PIM SM for WAN interface

#### 5.2 Cisco device

#### 5.2.1 Interface configuration for access router

```
interface FastEthernet0/1
ip address 10.220.1.2 255.255.255.252 //interface IP for interconnecting with Shenzhen Stock Exchange
bfd interval 500 min_rx 500 multipler3 //enable bfd
interface FastEthernet0/0
ip address 10.219.1.1 255.255.255.224 // User's internal interface IP
```

#### 5.2.2 Unicast routing configuration for access router

Router bgp 64515 //AS number assigned to the user

Bgp router-id X.X.X.X //ROUTER ID

Neighbor 10.220.1.1 remote-as 43101 //Establish BGP neighbor

Neighbor 10.220.1.1 fail-over bfd //bgp switch based on bfd

Network 10.219.1.0 mask 255.255.255.224 //Announce available address for the user

No auto-summary //Disable auto-summary

Ip route 0.0.0.0 0.0.0.0 10.219.1.2////Assume that the IP of the downlink device interface is 10.229.1.2

#### 5.2.3 Multicast routing configuration for access router

ip multicast-routing

ip pim ssm default

interface FastEthernet0/0

ip address 10.219.1.1 255.255.255.224

ip pim sparse-mode

ip igmp version 3 //Use IGMPV3

interface FastEthernet0/1

ip address 10.220.1.2 255.255.255.252

ip pim sparse-mode //Enable PIM

#### 5.3 Huawei device

#### 5.3.1 Interface configuration for access router

interface GigabitEthernet0/0/1

ip address 10.220.1.2 255.255.255.252 //interface IP for interconnecting with Shenzhen Stock Exchange

Interface GigabitEthernet0/0/0

ip address 10.219.1.1 255.255.255.224 // User's internal interface IP

#### 5.3.2 Unicast routing configuration for access router

bgp 64515

router-id x.x.x.x

peer 10.220.1.1 as-number 43101

Peer 10.220.1.1 password cipher "bgp authorization pwd"

Peer 10.220.1.1 bfd min-tx-interval 500 min-rx-interval 500 detect-multiplier 3 //bfd parameter

Peer 10.220.1.1 bfd enable //Enable bfd

ipv4-family unicast

network 10.219.1.0 255.255.255.224 //Announce available address for the user (should be the local

active route)

#### 5.3.3 Multicast routing configuration for access router

multicast routing-enable

interface GigabitEthernet0/0/1

ip address 10.220.1.2 255.255.255.252

pim sm //Enable PIM

Interface GigabitEthernet0/0/0

ip address 10.219.1.1 255.255.255.224

pim sm igmp enable

igmp version 3 //enable IGMPV3 for user's internal gateway interface

#### 5.4 H3C device

#### 5.4.1 Interface configuration for access router

ip address 10.220.1.2 255.255.255.252 //interface IP for interconnecting with Shenzhen Stock Exchange

bfd min-transmit-interval 500 bfd min-receive-interval 500

bfd detect-multiplier 3 //enable bfd

Interface GigabitEthernet0/0/0

ip address 10.219.1.1 255.255.255.224 // User's internal interface IP

#### 5.4.2 Unicast routing configuration for access router

bgp 64515

router-id x.x.x.x

peer 10.220.1.1 as-number 43101

Peer 10.220.1.1 password cipher "bgp authorization pwd"

Peer 10.220.1.1 bfd //enable bfd

ipv4-family unicast

network 10.219.1.0 255.255.255.224 //Announce available address for the user (should be the user's local

active route)

#### 5.4.3 Multicast routing configuration for access router

multicast routing

interface GigabitEthernet0/0/1

ip address 10.220.1.2 255.255.255.252

pim sm //Enable PIM

Interface GigabitEthernet0/0/0

ip address 10.219.1.1 255.255.255.224

igmp enable

igmp version 3 //Use IGMPV3 for user's internal gateway interface